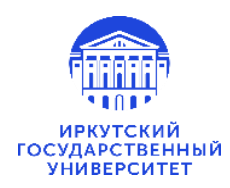

# **МИНОБРНАУКИ РОССИИ** федеральное государственное бюджетное образовательное учреждение высшего образования **«ИРКУТСКИЙ ГОСУДАРСТВЕННЫЙ УНИВЕРСИТЕТ»** ФГБОУ ВО «ИГУ» **Кафедра русского языка как иностранного**

УТВЕРЖДАЮ: \_\_\_\_\_\_\_\_\_\_\_\_\_\_\_\_\_\_\_М.Б. Ташлыкова Директор ИФИЯМ "27" февраля 2024 г.

# **Рабочая программа дисциплины**

Наименование дисциплины Б1.В.ДВ.09.02 Деловой английский

Направление подготовки 45.03.02 «Лингвистика»

Направленность (профиль) подготовки *Лингвистическое обеспечение предпринимательской деятельности" (первый иностранный язык - русский; второй иностранный язык - английский)*

Квалификация выпускника – бакалавр

Форма обучения – очная

Согласовано с УМК ИФИЯМ Протокол № 6 от «12» февраля 2024 г. Председатель | Фуол. Михалёва (*Ф.И.О., подпись*)

Рекомендовано кафедрой РКИ: Протокол № 3 от «24» января 2024 г. Зав. кафедрой <u>М., Ю.А. Арская</u> (*Ф.И.О., подпись*)

Иркутск 2024 г.

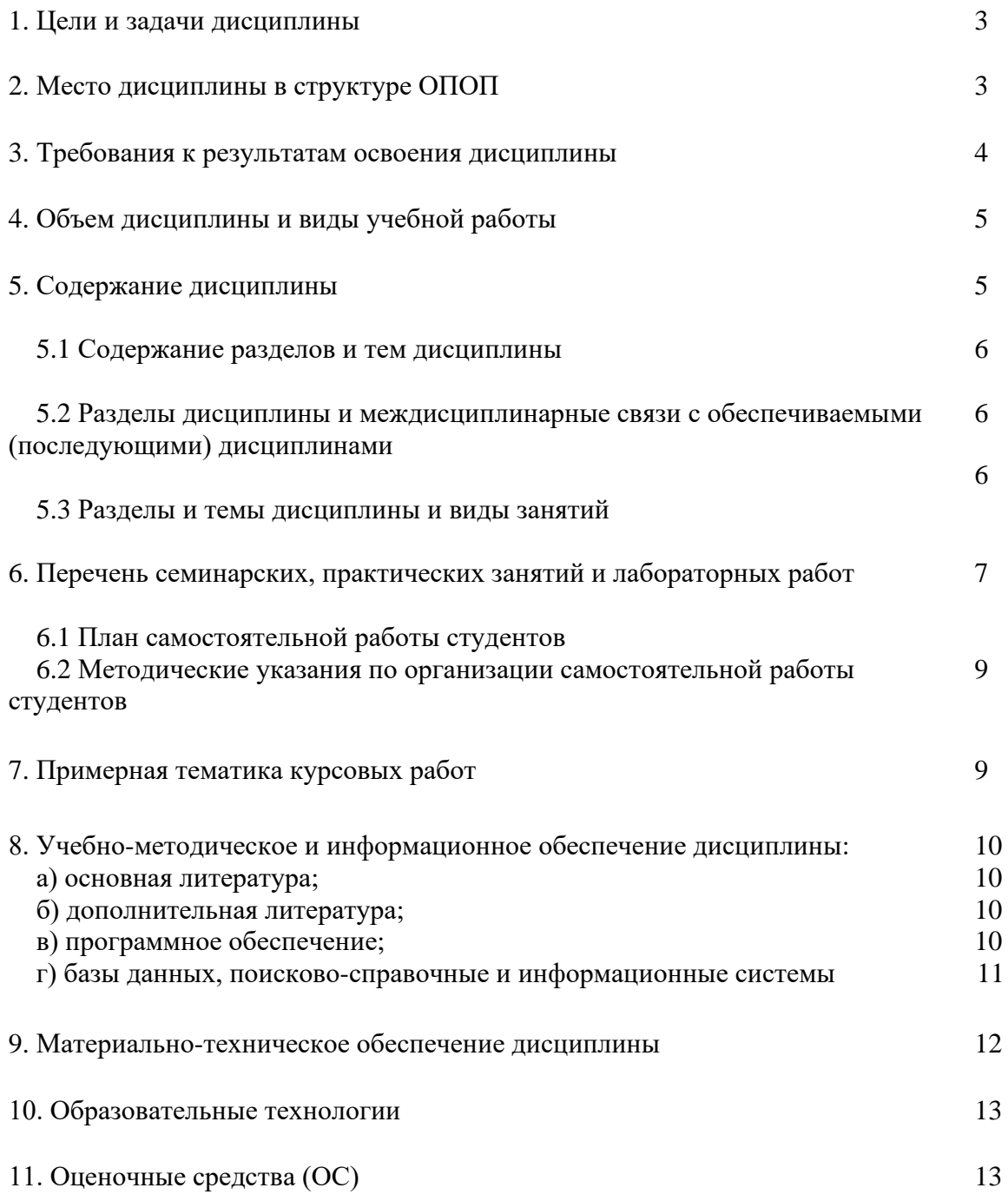

#### **1. Цели и задачи дисциплины**

**Цель** дисциплины состоит в формировании у студента профессиональноориентированной иноязычной компетенции, то есть системы знаний, умений и навыков эффективной коммуникации в иноязычной среде на уровне, необходимом и достаточном для успешного межличностного, межкультурного и профессионального общения.

Дисциплина призвана решать следующие **задачи**

- развитие языковых навыков формального стиля общения, обогащение лексического запаса, углубление грамматических знаний, укрепление навыков построения запаса, углубление грамматических знаний, укрепление навыков построения грамматически и лексически правильных высказываний;
- развитие коммуникативных навыков, способности реагировать на различные проявления коммуникативного поведения в ситуациях профессионально-ориентированного общения;
- решение социально-коммуникативных задач в области бизнеса, при общении с зарубежными партнерами, а также для дальнейшего самообразования.

#### **2. Место дисциплины в структуре ОПОП**

«Деловой английский"является дисциплиной вариативной части подготовки бакалавров по направлению 45.03.02 Лингвистика и изучается в 3 семестре. К началу изучения данной дисциплины у обучаемых должны быть сформированы навыки устного и письменного общения на уровне не ниже Intermediate (B1).

Дисциплины, содержание которых опирается на содержание данной учебной дисциплины: Б1.В.ДВ.10.01 «Основы экономики», Б1.О.19 «Основы предпринимательской деятельности», Б1.В.ДВ.01.01 – «Практикум по деловому общению» Б1.В.ДВ.02.02 – «Английский язык для специальных целей», Б1.В.ДВ.02.01 – Русско-английский перевод.

Общая трудоемкость дисциплины составляет 3 ЗЕТ.

#### **3. Требования к результатам освоения дисциплины**

Процесс изучения дисциплины направлен на формирование следующих компетенций:

• **ПК-3** владеть базовой иноязычной лингвистической и экономической терминологией.

В результате изучения дисциплины студент должен

*Знать* основные характеристики официального, нейтрального и неофициального регистров общения; формулы речевого этикета и их функционально- коммуникативную дифференциацию; ключевые положения теории межкультурной коммуникации; основные закономерности установления и поддержания коммуникативного контакта с представителями другой культуры;

 *Уметь* свободно выражать свои мысли, адекватно используя разнообразные языковые средства с целью выделения релевантной информации; использовать этикетные формулы в устной и письменной коммуникации; моделировать возможные ситуации общения между представителями различных культур и социумов; организовать и поддерживать неконфликтное общение.

4

*Владеть* системой представлений о связи языка и культуры народа; приемами установления и поддержания эффективного межкультурного диалога и взаимодействия; навыком преодоления коммуникативных барьеров в ситуации межкультурного и межконфессионального взаимодействия; практическими умениями в области стратегии и тактики речевого поведения в различных формах и видах коммуникации ситуаций,

нормами этикета, принятыми в различных ситуациях межкультурного общения; навыками речевого общения, базовыми культурными ценностями, а также современными принципами толерантности, диалога и сотрудничества в иноязычном социуме, правилами и сценариями межкультурного и профессионального общения с носителями изучаемого языка; основными дискурсивными способами реализации коммуникативных целей высказывания на первом и втором иностранном языке языках применительно к особенностям текущего коммуникативного контекста (время, место, цель, условия, участники взаимодействия).

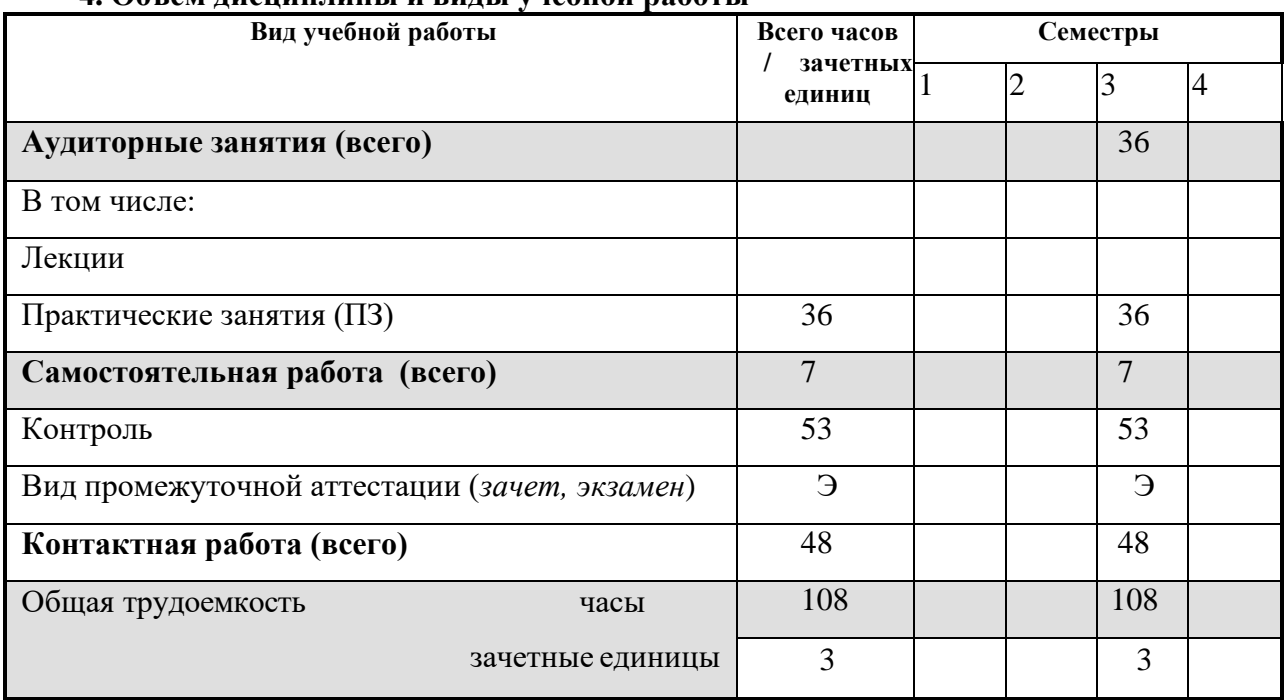

## **4. Объем дисциплины и виды учебной работы**

#### **5. Содержание дисциплины**

#### **5.1. Содержание разделов и тем дисциплины**

**Раздел 1. Peculiarities of Business English Тема 1.** General Notes. Phonetic Peculiarities. **Тема 2.** Grammatical Peculiarities. **Тема 3.** Lexical Peculiarities.

#### **Раздел 2. Job Application.**

**Тема 4.** Companies (Company profiles. Company activities and strengths). **Тема 5**. Traveling. **Тема 6.** Advertising  **Тема 7.** Resume. CV. **Тема 8**. Troubleshooting

**Раздел 3. Business Correspondence. Тема 9**. Letter Structure. **Тема 10.** Types of Letters. **Тема 11**. Fax and e-mail.

# **Раздел 4. Telephone Conversations and Negotiations.**

**Тема 12**. Telephone Conversations (Phone calls with customers. Commercial phone calls). **Тема 13.** Negotiations.

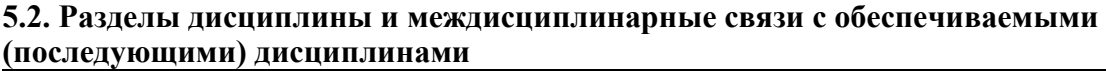

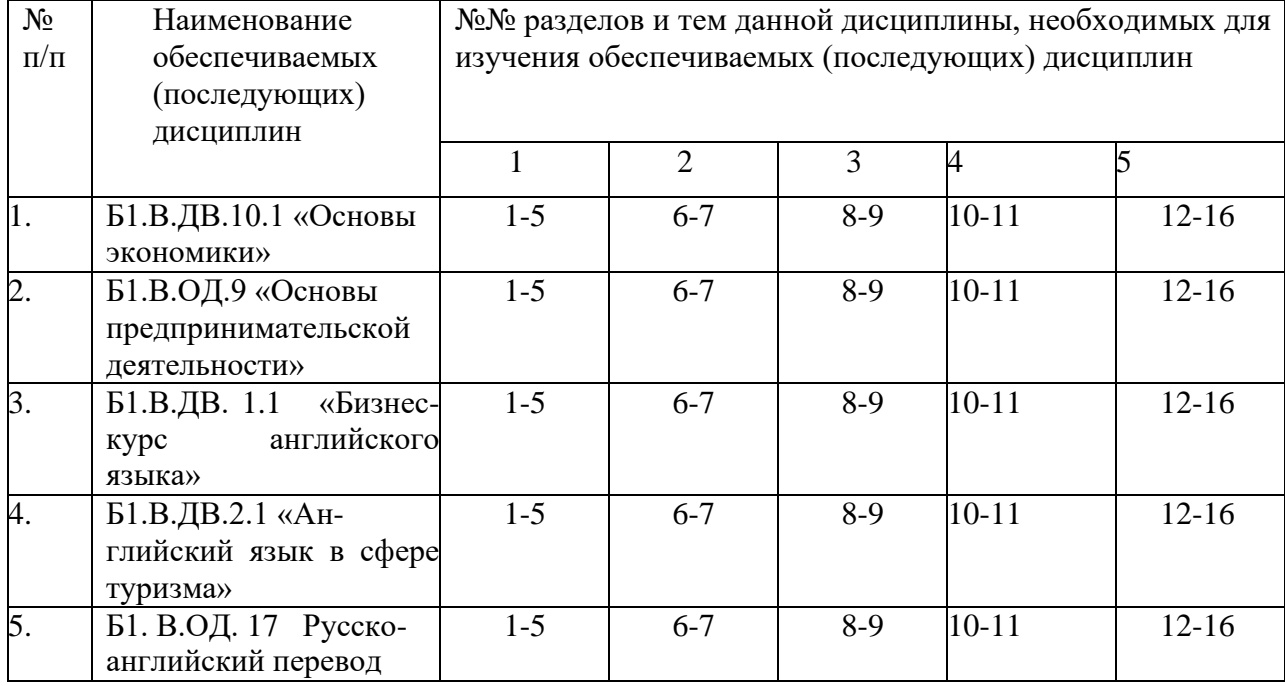

# **5.3. Разделы и темы дисциплин (модулей) и виды занятий**

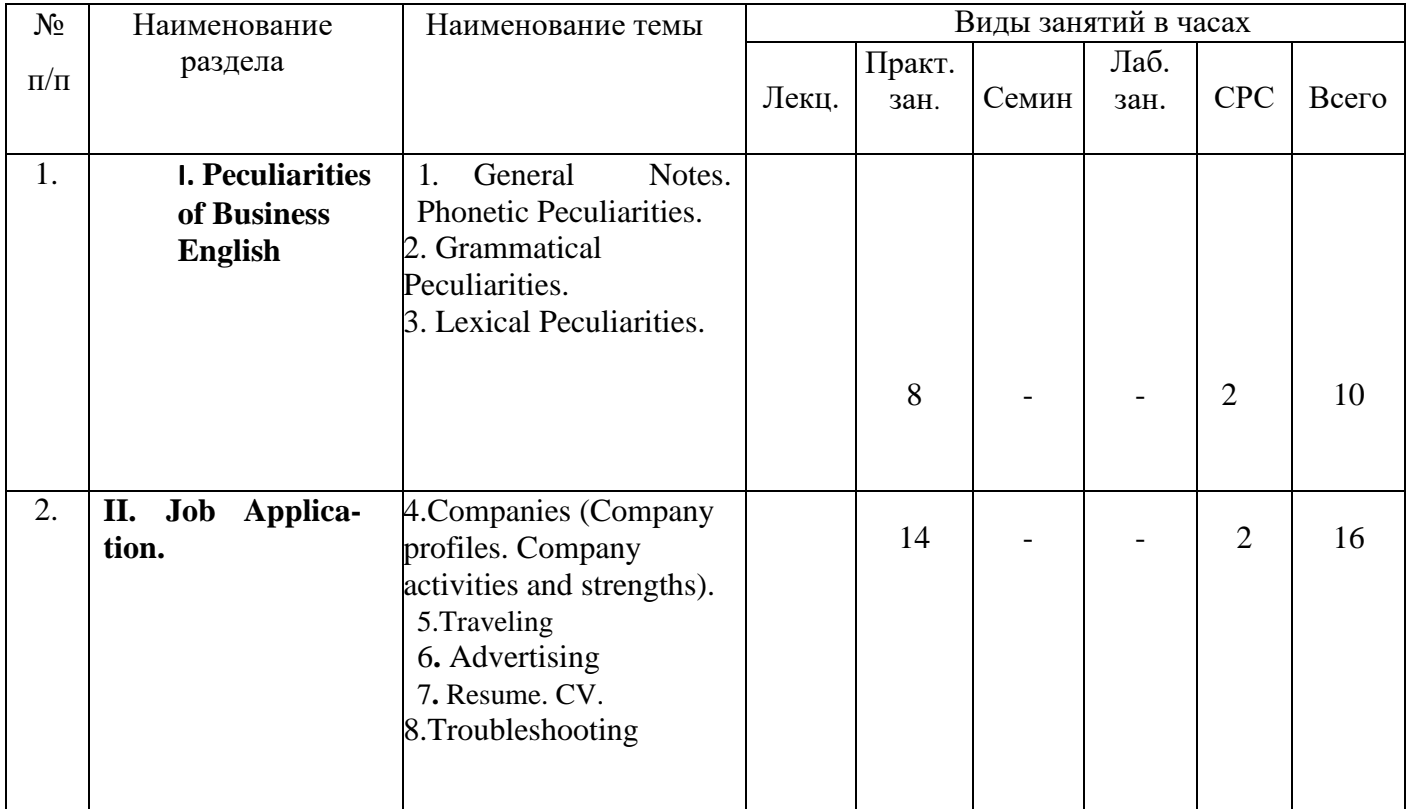

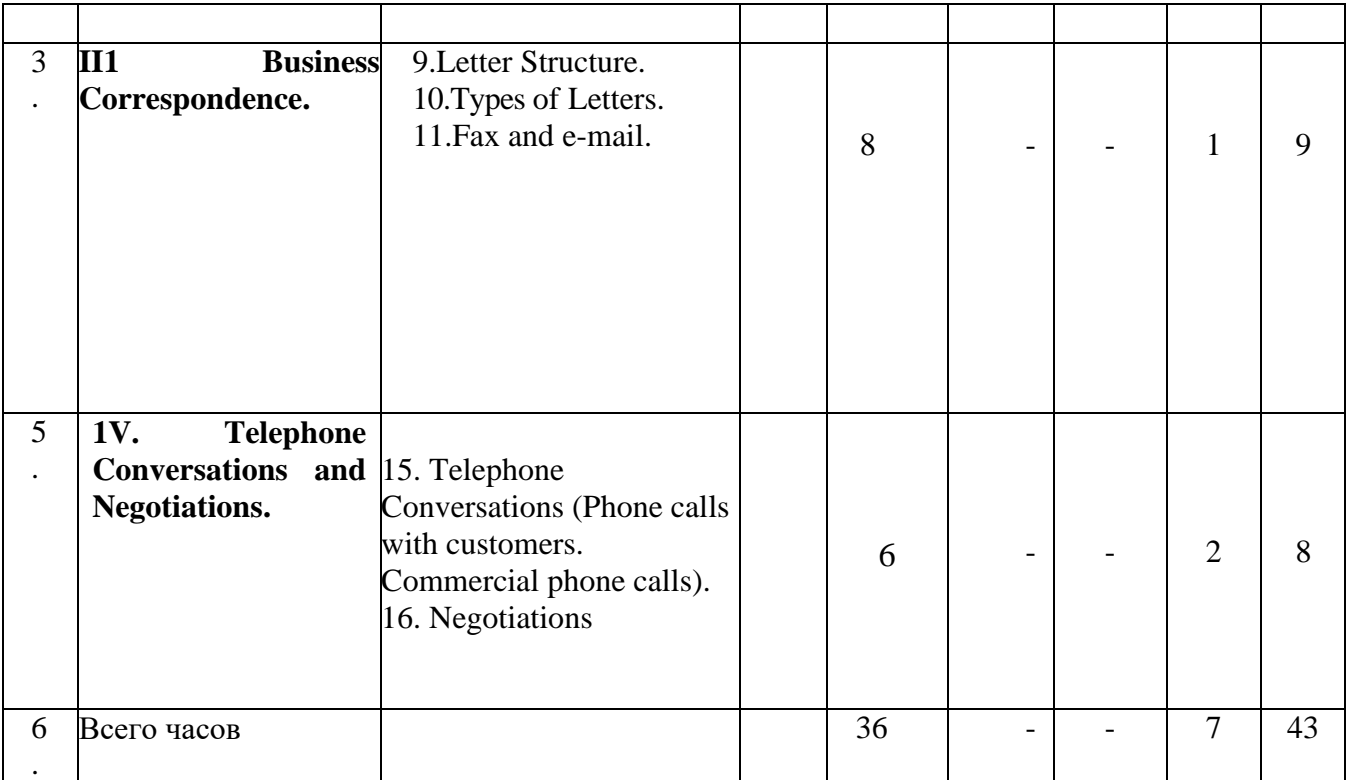

# **6. Перечень практических занятий**

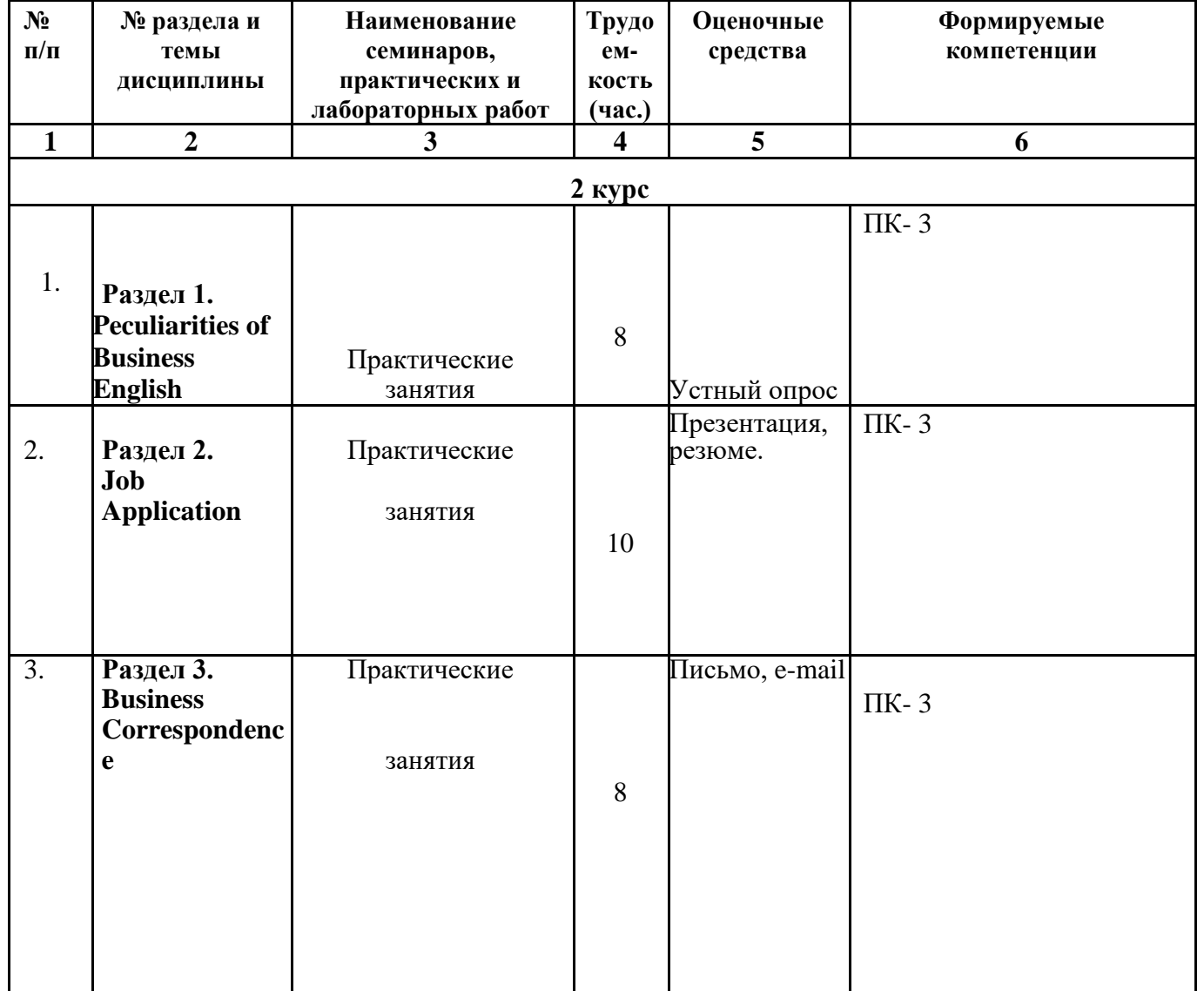

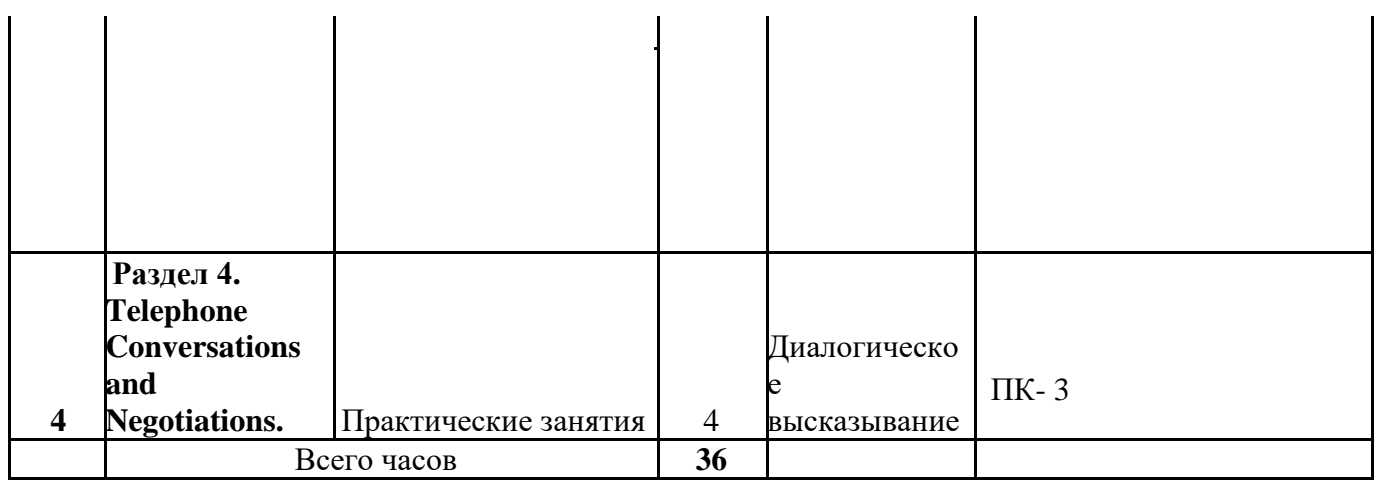

# **6.1. План самостоятельной работы студентов**

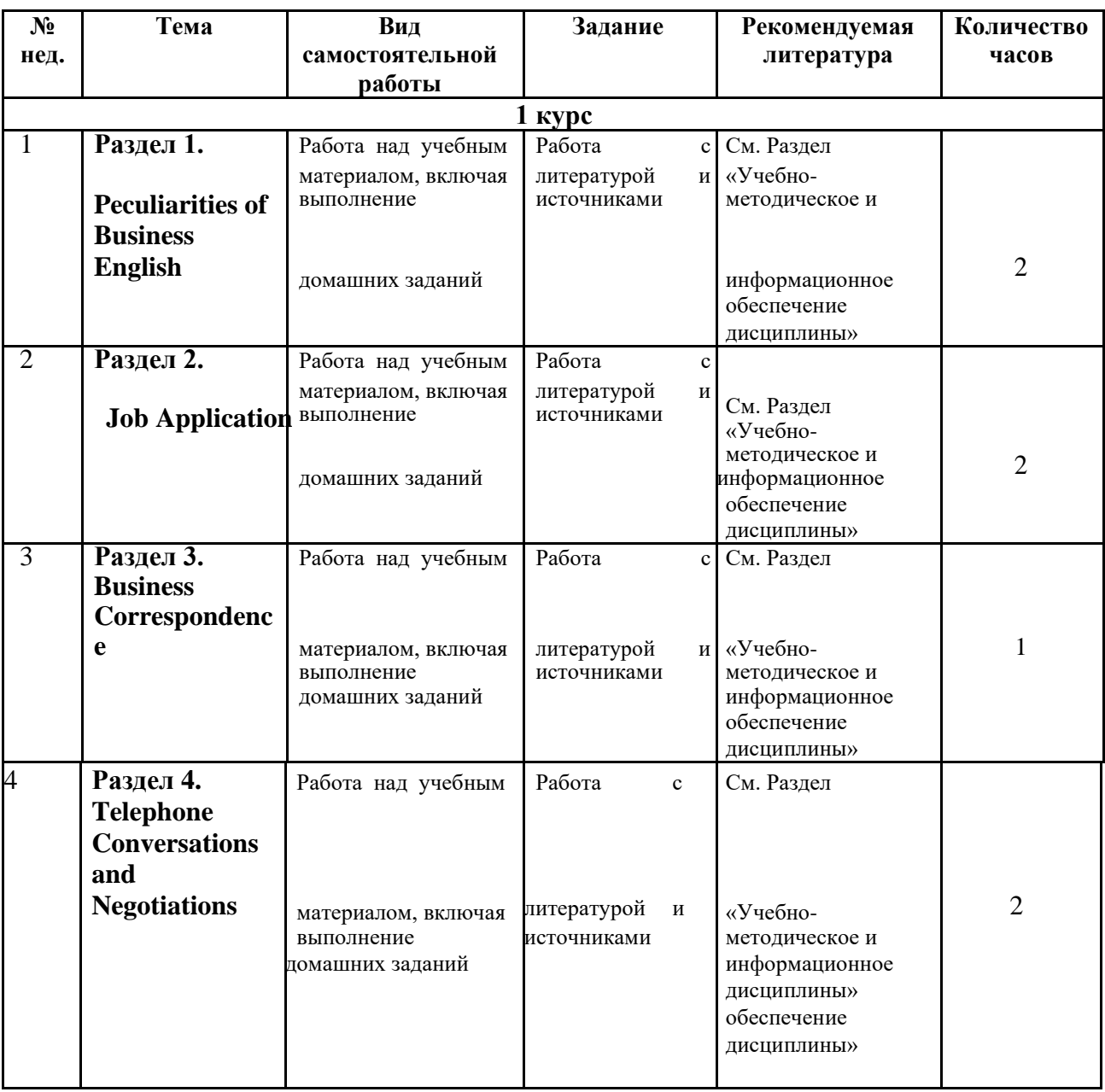

#### **6.2. Методические указания по организации самостоятельной работы студентов:**

Особое место в освоении дисциплины «Бизнес - курс первого английского языка» занимает самостоятельная работа студентов. Выполнение самостоятельной работы предусмотрено во внеаудиторной форме, без участия преподавателя, то есть вне наличия непосредственной обратной связи, корректирующих, контролирующих и оценивающих действий преподавателя. Преподаватель определяет цель, содержание деятельности, сроки выполнения заданий. Самостоятельность студента заключается в индивидуальном подходе при осуществлении заданного преподавателем объема и формата работы, в разработке методов решения поставленных проблем. Указанные задания для самостоятельной работы имеют своей целью углубленное усвоение программного материала. По каждой изучаемой теме раздела предусмотрена самостоятельная работа студента, результаты которой напрямую или опосредованно подвергаются проверке и инкорпорированы в требования к уровню освоения дисциплины.

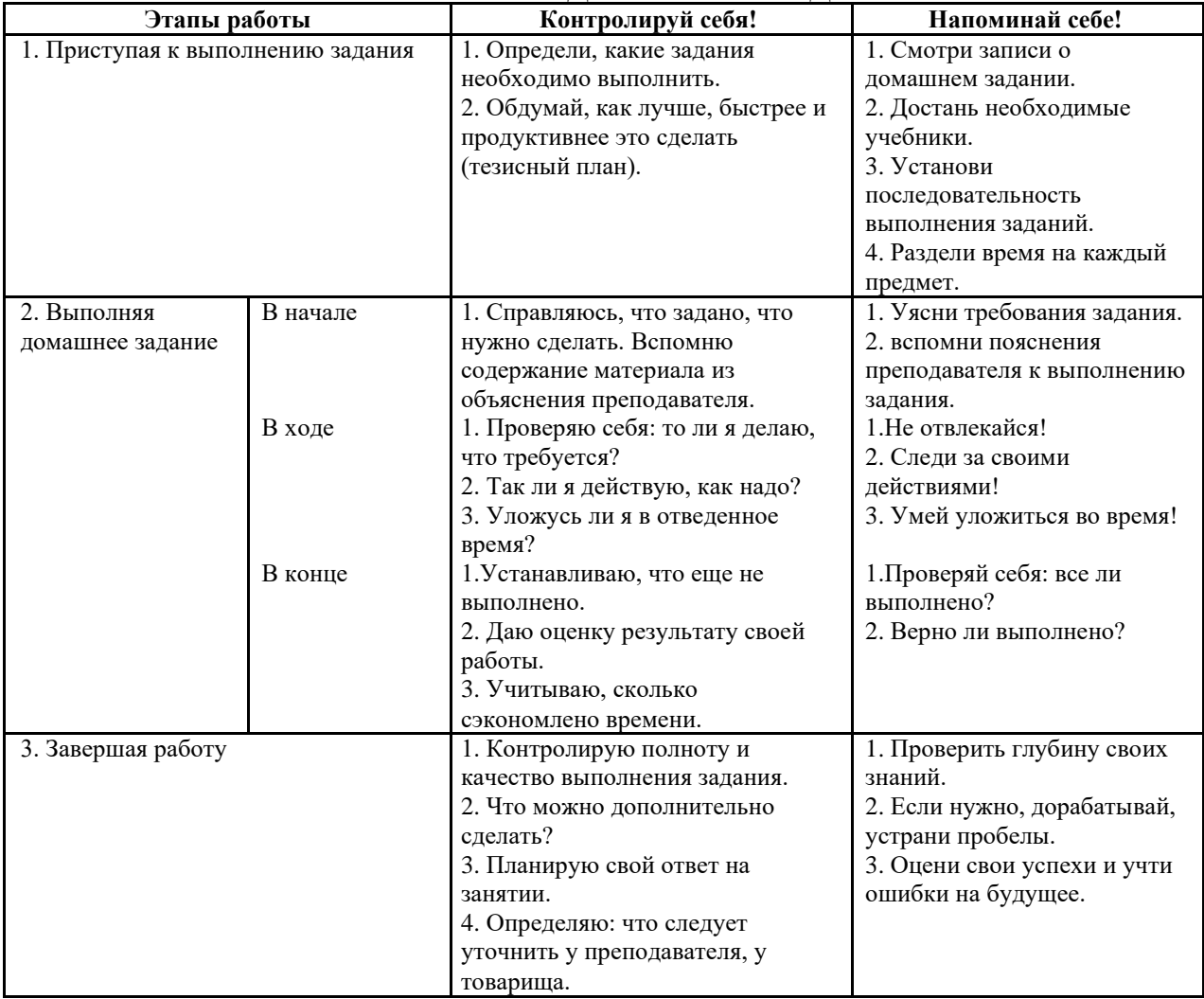

## **ПАМЯТКА ДЛЯ САМОСТОЯТЕЛЬНОЙ РАБОТЫ СТУДЕНТА ПРИ ВЫПОЛНЕНИИ ДОМАШНИХ ЗАДАНИЙ**

## **7. Примерная тематика курсовых работ**

Курсовые работы и проекты по данной дисциплине отсутствуют.

#### **8. Учебно-методическое и информационное обеспечение дисциплины:**

#### **9. а) основная литература**

1. Business English [Текст] : учеб.-метод. пособие для самостоят. работы студентов / Иркутский гос. ун-т, Междунар. фак., Каф. европ. яз. ; Сост. Е. В. Белькова, О. В. Зимина. – Иркутск : Изд-во ИГУ, 2007. – 107 с. (65 экз.)

2. Cotton, D. Market Leader [Текст] : course Book: Pre-intermediate Business English / D. Cotton, D. Falvey, S. Kent. – Harlow : Pearson Edication Limited, 2003. – 160 p. : il. ; 30 см. – ISBN 0-582-50720-0 (10 экз.)

3. Strutt, Peter Market Leader [Текст] : business Grammar and Usage: Business English / P. Strutt. - Harlow : Pearson Edication Limited, 2003. - 221 с. : il. ; 25 сm. - ISBN 0-582-36575-9 (5 экз.)

4. Якушева, И. В. Английский язык (B1). Introduction Into Professional English : учебник и практикум для вузов / И. В. Якушева, О. А. Демченкова. – 3-е изд., испр. и доп. – Москва : Издательство Юрайт, 2023. – 148 с. – (Высшее образование). – ISBN 978-5-534- 07026-2. – Текст : электронный // Образовательная платформа Юрайт [сайт]. – URL: <https://urait.ru/bcode/512146>

5. Английский язык для изучающих международные отношения (B2-C1) : учебник для вузов / Н. В. Аржанцева, Л. Е. Бушканец, А. К. Гараева, Д. В. Тябина. — Москва : Издательство Юрайт, 2023. — 255 с. — (Высшее образование). — ISBN 978-5-534- 10866-8. — Текст : электронный // Образовательная платформа Юрайт [сайт]. — URL: <https://urait.ru/bcode/517066>

#### **б) дополнительная литература**

1. Богацкий И.С., Дюканова Н.М. Бизнес-курс английского языка: Словарьсправочник

/ Под общ. ред. Богацкого И.С. – 4-е изд., испр. – Киев: Логос; М.: Рольф: Айрис-пресс,  $1999. - 352$  c.

 2.Aspinall T. & Bethell G. Test Your Business Vocabulary in Use / T. Aspinall & G. Bethell. – Cambridge: Cambridge University Press, 2003. – 102 p.

 3.Evans D. Powerhouse. An Upper Intermediate Business English Course / D. Evans. – England: Pearson Education Limited, 2000. – 160 p.

 4.Evans D. Powerhouse. An Upper Intermediate Business English Course. Study Book / D. Evans. – England: Pearson Education Limited, 2000. – 160 p.

 5. Hughes J. Telephone English / J. Hughes. – Oxford: Macmillan Publishers Limited, 2006 – 95 p.

 6. Hollett V. Business Objectives / V. Hollett. – Oxford: Oxford University Press, 1996. – 192p.

#### **в) программное обеспечение**

1. **«Kaspersky Endpoint Security** для бизнеса - Стандартный Russian Edition. 1500-2499 Node 2 year Educational Renewal License». – Срок действия: от 2017.12.13 до 2020-01-21. License Level E Enterprise. 2. 3 **Microsoft Desktop Education** Allng License / software Assurance Pack Academic OLV 1 2. **Drupal 7.5.4.** Условия правообладателя (Лицензия GPL-2.0 - ware free). Условия использования по ссылке: [https://www.drupal.org/project/terms\\_of\\_use](https://www.drupal.org/project/terms_of_use). Обеспечивает работу портала электронного портфолио студентов и аспирантов ИГУ [http://eportfolio.isu.ru](http://eportfolio.isu.ru/). Срок действия: бессрочно.

3. **Moodle 3.5.1.** – Условия правообладателя (ware free). Условия использования по ссылке:

https://ru.wikipedia.org/wiki/Moodle.Обеспечиваетработуинформационно**образовательной среды http://belca.isu.ru. Срок действия: бессрочно.** 4. **Google Chrome** 54.0.2840. Браузер – Условия правообладателя (ware free). Условия использования по ссылке: [https://ru.wikipedia.org/wiki/Google\\_Chrome/](https://ru.wikipedia.org/wiki/Google_Chrome/)/ Срок действия: бессрочно.

5. **Mozilia Firefox** 50.0.Браузер – Условия правообладателя (ware free). Условия использования по ссылке: <https://www.mozilla.org/ru/about/legal/terms/firefox/>. Срок действия: бессрочно.

11

6. **Opera 41. Браузер** –Условия правообладателя (ware free). Условия использования по ссылке: <http://www.opera.com/ru/terms>. Срок действия: бессрочно.

7. **PDF24Creator 8.0.2.** Приложение для создания и редактирования документов в формате PDF. –Условия правообладателя (ware free). Условия использования по ссылке: https://en.pdf24.org/pdf/lizenz\_en\_de.pdf . Срок действия: бессрочно.

8. **VLC Player 2.2.4**. Свободный кроссплатформенный медиаплеер. Условия правообладателя (ware free). – Условия использования по ссылке:

<http://www.videolan.org/legal.html>. Срок действия: бессрочно.

9. **BigBlueButton.** Открытое программное обеспечение для проведения вебконференции.

Условия правообладателя (ware free).Условия использования по ссылке: <https://ru.wikipedia.org/wiki/BigBlueButton>. Обеспечивает работу отдельного модуля Moodle 3.2.1 для работы ИОС. Срок действия: бессрочно.

10. **АСТ-Тест Plus 4.0** (на 75 одновременных подключений) и Мастер-комплект (АСТ-Maker и ACT-Converter) (ежегодно обновляемое ПО), лицензий - 75шт.. Договор №1392 от 30.11.2016, срок действия: 3 года.

11. **Sumatra PDF.** свободная программа, предназначенная для просмотра и печати документов в форматах PDF, DjVu[4], FB2, ePub, MOBI, CHM, XPS, CBR/CBZ, для платформы Windows. Условия правообладателя (Лицензия GNU GPL 3-ware free).

Условия использования по ссылке: https://ru.wikipedia.org/wiki/Sumatra\_PDF. Срок действия: бессрочно.

12. **Media player home classic.** Свободный проигрыватель аудио- и видеофайлов для операционной системы Windows. Условия правообладателя (Лицензия GNU GPL - ware free). Условия использования по ссылке: https://ru.wikipedia.org/wiki/Media\_Player\_Classic. Срок действия: бессрочно.

13. **AIMP**. Бесплатный аудиопроигрыватель с закрытым исходным кодом, написанный на Delphi. Условия правообладателя (ware free). Условия использования по ссылке:<https://www.aimp.ru/>. Срок действия: бессрочно.

14. **Speech analyzer.** Условия правообладателя (ware free). Условия использования по ссылке: <http://www-01.sil.org/computing/sa/index.htm>. Срок действия: бессрочно.

15. **Audacity.** Программа анализа звучащей речи. Условия правообладателя **(Лицензия -** [GNU GPL](https://ru.wikipedia.org/wiki/GNU_GPL) v2). Условия использования по ссылке: <https://ru.wikipedia.org/wiki/Audacity>. Срок действия правообладателя: бессрочно.

16. **Inkscape.** свободно распространяемый векторный графический редактор, удобен для создания как художественных, так и технических иллюстраций. Условия правообладателя: Лицензия -**GNU GPL 2 (ware free).** Условия использования по ссылке: <https://inkscape.org/ru/download/>. Срок действия: бессрочно.

17. **Skype 7.30.0.** Бесплатное проприетарное программное обеспечение с закрытым кодом, обеспечивающее текстовую, голосовую и видеосвязь через Интернет между компьютерами, опционально используя технологии пиринговых сетей**.** Условия правообладателя (Лицензия Adware) -Условия использования по ссылке: <https://www.skype.com/ru/about/>. Срок действия: бессрочно.

18. **Adobe Acrobat Reader.** Бесплатный мировой стандарт, который используется для просмотра, печати и комментирования документов в формате PDF. Условия

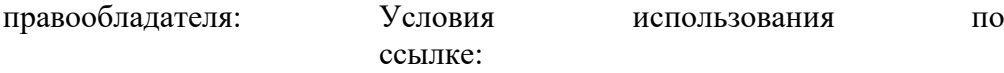

<https://get.adobe.com/ru/reader/otherversions/>. Срок действия: бессрочно.

19. **Сircles.** Программа интерактивной визуализации многоуровневых данных: числовых значений или древовидные структуры. Условия правообладателя (Лицензия BSD). Условия использования по ссылке: <https://carrotsearch.com/circles/free-trial/>.

## **г) базы данных, информационно-справочные и поисковые системы**

Электронная научная библиотека. – <http://elibrary.ru/defaultx.asp><br>Научная электронная библиотека «КИБЕРЛЕНИНК Научная электронная библиотека «КИБЕРЛЕНИНКА». – <http://cyberleninka.ru/> Научная электронная библиотека ГПНТБ России. <http://ellib.gpntb.ru/> Электронная библиотека.– <http://elibrary.rsl.ru/> Электронная библиотека. – <http://www.aspirantura.ru/bibl.php>

## **9. Материально-техническое обеспечение дисциплины**

Факультет располагает современной информационно-технологической инфраструктурой, обеспечивающей проведение всех видов дисциплинарной и

междисциплинарной подготовки, лабораторной, практической и научноисследовательской работы студентов, предусмотренных учебными планами.

В институте имеются в наличии: 11 компьютерных классов (135 персональных компьютеров, имеющих выход в Интернет); 5 компьютерных классов и 35 мультимедийных классов, 1 конференц-зал оснащены стационарным мультимедийным оборудованием для аудиовизуальной демонстрации материалов лекционных курсов (41 проектор, 41 экран, 6 интерактивных досок); в 2-х мультимедийных классах находятся 2 телевизора с жидкокристаллическим экраном. В учебном процессе применяется также передвижное презентационное оборудование: 34 ноутбука и 7 проекторов. Все компьютеры оснащены необходимыми комплектами лицензионного программного обеспечения.

Компьютерные классы объединены в локальную сеть; обеспечивается доступ к информационным ресурсам, к различным базам данных; в читальных залах открыт доступ

справочной и научной литературе, к периодическим изданиям. Кроме этого, учебный корпус оснащен точками свободного доступа wi-fi, которыми активно пользуются студенты и сотрудники.

### **10. Образовательные технологии**

Использование интерактивной модели обучения предусматривает моделирование жизненных ситуаций, использование ролевых игр, совместное решение проблем. Исключается доминирование какого-либо участника учебного процесса или какой-либо идеи. Создается среда образовательного общения, которая характеризуется открытостью, взаимодействием участников, равенством их аргументов, накоплением совместного знания. Из объекта воздействия студент становится субъектом взаимодействия, он сам активно участвует в процессе обучения, следуя своим индивидуальным маршрутом. Преподаватель мотивирует обучающихся к самостоятельному поиску информации. Задачей преподавателя становится создание условий для инициативы студентов. Преподаватель отказывается от роли фильтра, пропускающего через себя учебную информацию, и выполняет функцию помощника в работе, одного из источников информации.

Учебный процесс, опирающийся на использование интерактивных методов обучения, организуется с учетом включенности в процесс познания всех студентов группы, каждый вносит свой особый индивидуальный вклад, в ходе работы идет обмен знаниями, идеями, способами деятельности, обязательна обратная связь, возможность взаимной оценки и контроля.

К методам интерактивного обучения относятся те, которые способствуют вовлечению в активный процесс получения и переработки знаний. Интерактивные методы пробуждают у обучающихся интерес, поощряют активное участие каждого в учебном процессе, обращаются к чувствам каждого обучающегося, способствуют

эффективному усвоению учебного материала, оказывают многоплановое воздействие на обучающихся, осуществляют обратную связь (ответная реакция аудитории), формируют у обучающихся мнения и отношения, формируют жизненные навыки, способствуют изменению поведения.

В рамках учебных курсов должны быть предусмотрены встречи с представителями российских и зарубежных компаний, государственных и общественных организаций, мастер-классы экспертов и специалистов.

Удельный вес занятий, проводимых в интерактивных формах, определяется главной целью (миссией) программы, особенностью контингента обучающихся и в целом в учебном процессе составляет не менее 30% аудиторных занятий, что соответствует требованиям ФГОС.

#### **11.Оценочные средства для входного контроля.**

Средством для стартового контроля является собеседование на общелингвистические темы, которое позволяет оценить уровень владения иноязычной речью, словарный запас и сложность грамматического оформления речи студентов.

**11.1** Оценочные средства текущего контроля формируются в соответствии с ЛНА университета и даются в виде тестов, ситуационных задач, деловых и ролевых игр, тренингов и др.

**11.2** Оценочные средства для промежуточной аттестации (в форме экзамена или зачета). Экзамен проводится в форме защиты проекта.

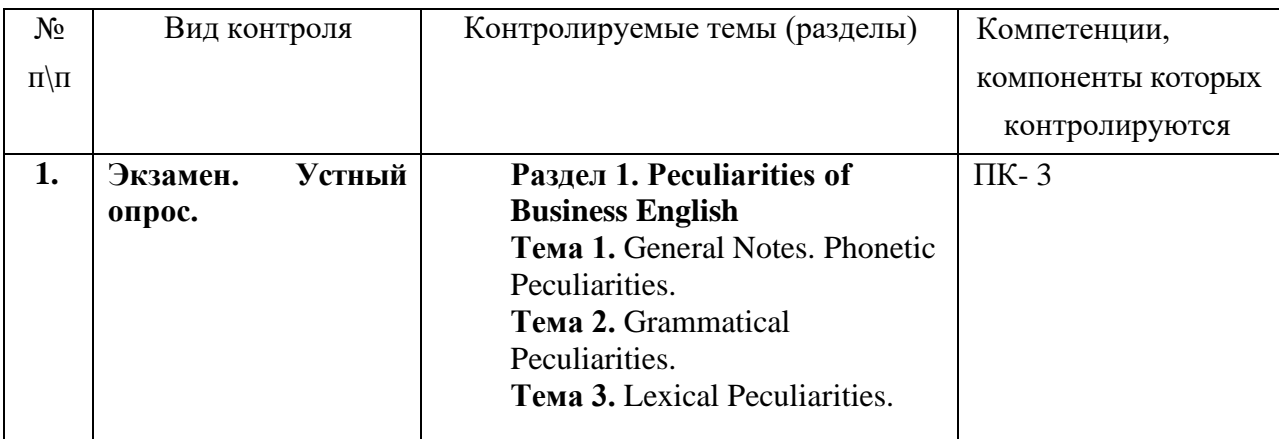

## **Материалы для проведения текущего и промежуточного контроля знаний студентов:**

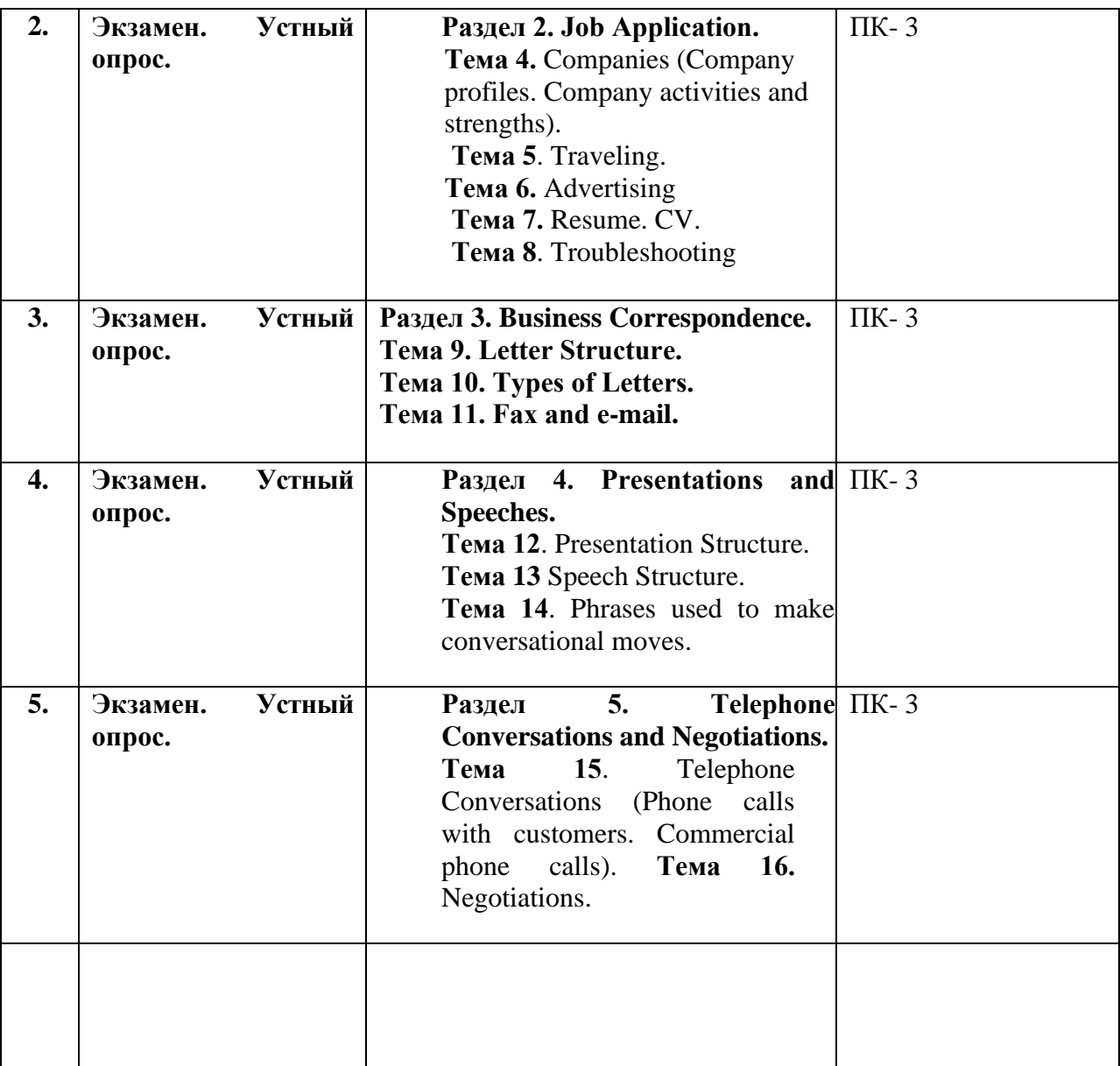

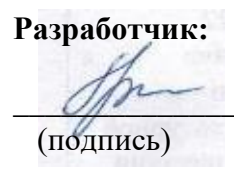

\_\_\_\_\_\_\_\_\_\_\_\_\_\_ ст. преподаватель Е.В.Гречина (подпись) (занимаемая должность) (инициалы, фамилия)

Программа составлена в соответствии с требованиями ФГОС ВО по направлению подготовки 45.03.02 Лингвистика.

 Программа рассмотрена на заседании кафедры русского языка как иностранного (наименование)

 «24» января 2024 г. Протокол № 3 Зав. кафедрой И.А. Арская

*Настоящая программа не может быть воспроизведена ни в какой форме без предварительного письменного разрешения кафедры-разработчика программы*.